# **3 Implementação Computacional**

Neste trabalho considerou-se o estudo da instabilidade elástica e inelástica de estruturas planas como vigas, colunas, pórticos e arcos. No estudo deste tipo de estruturas adotou-se uma aproximação de meio continuo, considerando um estado plano de tensões que será resolvido através do método dos elementos finitos. Neste capítulo descreve-se as considerações particulares da formulação do estado plano de tensões na implementação computacional das técnicas do colapso descritas no capítulo anterior.

#### **3.1. Elemento Isoparamétrico Bidimensional**

Empregou-se um tipo de elementos isoparamétricos bidimensional de alta ordem, amplamente utilizado no método dos elementos finitos, conhecido na literatura como Q9. Este elemento, do tipo Lagrangeano, permite uma melhor modelagem de problemas no regime plástico. As funções de forma do elemento são mostradas na Figura 3.1.

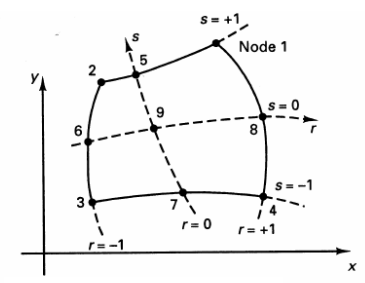

(a) Elemento bidimensional com 4 a 9 nós

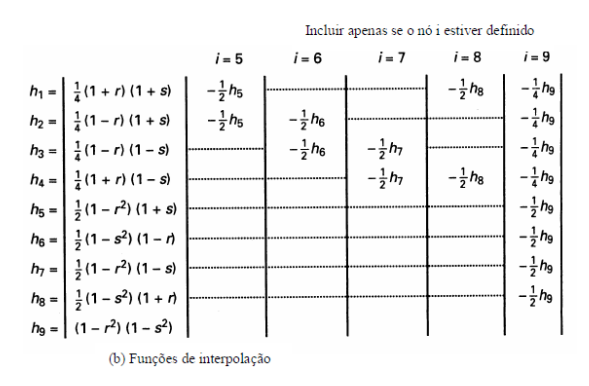

Figura 3.1 Funções de Interpolação de elementos Bidimensionais (Bathe, 1996).

# **3.2. Considerações do Estado Plano de Tensões**

As hipóteses do estado plano de tensões, mostrado na Figura 3.2, são validas na análise de corpos com uma dimensão (espessura) muito menor em comparação as demais, e sujeitos a carregamentos que geram tensões predominantemente na direção perpendicular à espessura do corpo.

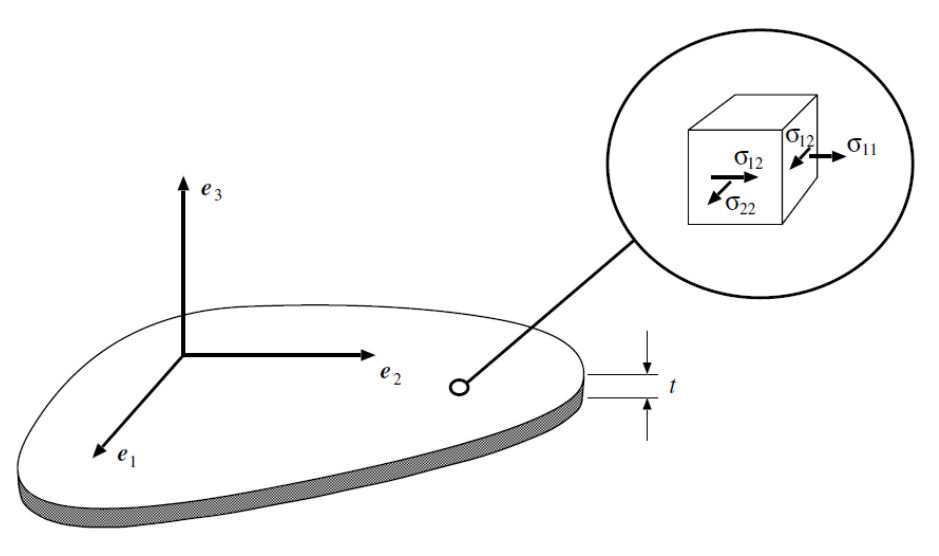

Figura 3.2 Estado plano de tensões (Souza Neto et al., 2008).

Sendo os índices 1 e 2 as direções associadas ao plano e o índice 3 à direção normal, o estado plano de tensões pode ser definido através do seguinte tensor de tensões:

$$
\boldsymbol{\sigma} = \begin{bmatrix} \sigma_{11} & \sigma_{12} & 0 \\ \sigma_{12} & \sigma_{22} & 0 \\ 0 & 0 & 0 \end{bmatrix} \tag{3.1}
$$

Os problemas de estado plano de tensões que envolvem elasticidade linear de materiais isotrópicos são simplesmente abordados através da seguinte relação entre as tensões não nulas e as deformações planas:

$$
\begin{Bmatrix} \sigma_{11} \\ \sigma_{22} \\ \sigma_{12} \end{Bmatrix} = \frac{E}{1 - v^2} \begin{bmatrix} 1 & v & 0 \\ v & 1 & 0 \\ 0 & 0 & \frac{1 - v}{2} \end{bmatrix} \begin{Bmatrix} \varepsilon_{11} \\ \varepsilon_{22} \\ 2\varepsilon_{12} \end{Bmatrix}
$$
 (3.2)

No entanto, os problemas de estado plano de tensões que envolvem plasticidade requerem uma abordagem especial no algoritmo de integração das

relações constitutivas para poder levar em consideração as restrições das componentes nulas das tensões e deformações seguintes:

<span id="page-2-0"></span>
$$
\sigma_{13} = \sigma_{23} = \sigma_{33} = 0 \tag{3.3}
$$

<span id="page-2-1"></span>
$$
\varepsilon_{13} = \varepsilon_{23} = 0 \tag{3.4}
$$

#### **3.3. Matrizes Utilizadas na Formulação Lagrangeana Total**

Nesta seção apresentam-se as matrizes e vetores empregados na resolução do sistema de equação não lineares (2.25), que resultam da discretização do meio continuo através da aproximação do método dos elementos finitos. A avaliação precisa das matrizes e vetores na formulação Lagrangeana Total permitirá considerar grandes deslocamentos e rotações nos elementos sem causar deformações errôneas quando ocorrerem movimentos de corpo rígido.

#### **3.3.1. Matriz de Rigidez Tangente**

Substituindo as aproximações do método dos elementos finitos da equação (2.23), no primeiro termo da parte esquerda da equação linearizada do equilíbrio (2.8), obtém-se em forma matricial a seguinte expressão:

$$
\int_{V_0} (\delta \Delta e)^T C \Delta e \, dV = (\delta \Delta U)^T (K_L) \, \Delta U \tag{3.5}
$$

Da expressão acima define-se a primeira contribuição da matriz de rigidez tangente  $K_L$  denominada como matriz de rigidez linear na cinemática da deformação, descrita da seguinte forma:

$$
\boldsymbol{K}_L = \int_{V_0} \boldsymbol{B}_L^T \boldsymbol{C} \, \boldsymbol{B}_L \, dV \tag{3.6}
$$

Sendo  $B_L$  a matriz de transformação deformação-deslocamento linear e  $C$ a matriz tangente consistente, definidas nas seções seguintes deste capítulo. Da mesma forma que o caso anterior, o segundo termo da equação (2.8) pode ser expresso em forma matricial como:

$$
\int_{V_0} (\delta \Delta \boldsymbol{\eta})^T \mathbf{S}^t \, dV = (\delta \Delta \boldsymbol{U})^T (\boldsymbol{K}_{NL}) \, \Delta \boldsymbol{U} \tag{3.7}
$$

Onde  $K_{NL}$  é definida como a segunda contribuição da matriz de rigidez tangente, denominada também como matriz de rigidez não linear na cinemática da deformação. Esta matriz é expressa como:

$$
\boldsymbol{K}_{NL} = \int_{V_0} \boldsymbol{B}_{NL}^T \boldsymbol{\mathcal{S}}^t \, \boldsymbol{B}_{NL} \, dV \tag{3.8}
$$

Sendo  $B_{NL}$  a matriz de transformação deformação-deslocamento nãolinear, descrita nas seções seguintes, e  $\delta$  a matriz do segundo tensor das tensões de Piolla-Kirchhoff descrito como:

$$
\mathbf{S} = \begin{bmatrix} S_{11} & S_{12} & 0 & 0 \\ S_{12} & S_{22} & 0 & 0 \\ 0 & 0 & S_{11} & S_{12} \\ 0 & 0 & S_{12} & S_{22} \end{bmatrix} \tag{3.9}
$$

Finalmente, a matriz de rigidez tangente total empregada nos métodos iterativo-incrementais é a soma das duas contribuições, descrita como:

$$
K = K_L + K_{NL} \tag{3.10}
$$

#### **3.3.2. Vetor de Forças Internas**

Substituindo no segundo termo da parte direita da equação linearizada do equilíbrio (2.8), as aproximações do método dos elementos finitos da equação (2.23), obtém-se em forma matricial:

$$
\int_{V_0} (\delta \Delta \boldsymbol{e})^T \boldsymbol{S}^t \, dV = (\delta \Delta \boldsymbol{U})^T (\boldsymbol{F}^t)
$$
\n(3.11)

Da expressão acima se define  $F<sup>t</sup>$  como o vetor de forças internas nodais, que é descrito como:

$$
\boldsymbol{F}^t = \int_{V_0} \boldsymbol{B}_L^T \boldsymbol{S}^t \, dV \tag{3.12}
$$

$$
\mathbf{S}^t = \begin{Bmatrix} S_{11} \\ S_{22} \\ S_{12} \end{Bmatrix} \tag{3.13}
$$

### **3.3.3. Matrizes de Transformação Deformação-Deslocamento**

Como foi discutido nas seções anteriores a avalição das matrizes de rigidez tangente e vetor de forças internas dependem do emprego das matrizes de transformação deformação-deslocamento. Estas matrizes relacionam os incrementos das deformações com os incrementos dos deslocamentos.

A matriz de transformação deformação-deslocamento linear  $B_L$  é definida como:

<span id="page-4-0"></span>
$$
\boldsymbol{B}_{L} = \begin{bmatrix} F_{11} \frac{\partial h_{1}}{\partial v_{x_{1}}} & F_{21} \frac{\partial h_{1}}{\partial v_{x_{1}}} & \cdots & \cdots \\ F_{11} \frac{\partial h_{1}}{\partial v_{x_{2}}} & F_{22} \frac{\partial h_{1}}{\partial v_{x_{2}}} & \cdots & \cdots \\ F_{11} \frac{\partial h_{1}}{\partial v_{x_{2}}} + F_{12} \frac{\partial h_{1}}{\partial v_{x_{1}}} & F_{21} \frac{\partial h_{1}}{\partial v_{x_{2}}} + F_{22} \frac{\partial h_{1}}{\partial v_{x_{1}}} & \cdots & \cdots \end{bmatrix}
$$
(3.14)

Onde as componentes  $F_{11}$ ,  $F_{12}$ ,  $F_{22}$  e  $F_{21}$  são as componentes do tensor gradiente de deformação, e  $\frac{\partial n_i}{\partial^0 x_j}$  são as derivadas das funções de interpolação em relação às coordenadas iniciais. A matriz  $B_L$  poder ser dividida em duas partes empregando a expressão do gradiente de deformação em função dos deslocamentos:

$$
F_{ij} = \delta_{ij} + \frac{\partial^i u_i}{\partial^o x_j} \tag{3.15}
$$

Substituindo a equação acima, na expressão [\(3.14\)](#page-4-0) da matriz  $B_L$ , as duas matrizes apresentadas a seguir:

<span id="page-5-0"></span>
$$
\boldsymbol{B}_{L0} = \begin{bmatrix} \frac{\partial h_1}{\partial v_{\chi_1}} & 0 & \cdots & \cdots \\ 0 & \frac{\partial h_1}{\partial v_{\chi_2}} & \cdots & \cdots \\ \frac{\partial h_1}{\partial v_{\chi_2}} & \frac{\partial h_1}{\partial v_{\chi_1}} & \cdots & \cdots \end{bmatrix}
$$
(3.16)  

$$
\begin{bmatrix} \frac{\partial^t u_1}{\partial v_{\chi_1}} \frac{\partial h_1}{\partial v_{\chi_1}} & \cdots & \frac{\partial^t u_2}{\partial v_{\chi_1}} \frac{\partial h_1}{\partial v_{\chi_1}} & \cdots & \cdots \end{bmatrix}
$$
(3.17)

<span id="page-5-1"></span>
$$
\boldsymbol{B}_{L1} = \begin{bmatrix} \frac{\partial^{t} u_{1}}{\partial x_{1}} & \frac{\partial^{t} u_{1}}{\partial x_{1}} & \frac{\partial^{t} u_{2}}{\partial x_{2}} & \frac{\partial^{t} u_{2}}{\partial x_{2}} & \cdots & \cdots \\ \frac{\partial^{t} u_{1}}{\partial x_{1}} & \frac{\partial u_{1}}{\partial x_{2}} & \frac{\partial^{t} u_{2}}{\partial x_{2}} & \frac{\partial u_{1}}{\partial x_{2}} & \cdots & \cdots \\ \frac{\partial^{t} u_{1}}{\partial x_{1}} & \frac{\partial u_{1}}{\partial x_{2}} + \frac{\partial^{t} u_{1}}{\partial x_{2}} & \frac{\partial u_{1}}{\partial x_{1}} & \frac{\partial^{t} u_{2}}{\partial x_{2}} + \frac{\partial^{t} u_{2}}{\partial x_{2}} & \frac{\partial u_{1}}{\partial x_{1}} & \cdots & \cdots \end{bmatrix}
$$

As matrizes  $B_{L0}$  e  $B_{L1}$  são empregadas na formulação do incremento das matrizes de rigidez geométricas  $\Delta K_G$  das equações (2.42), (2.43) e (2.44). Outra matriz empregada nestas equações é a matriz de transformação deformaçãodeslocamento não linear  $B_{NL}$ , definida como:

<span id="page-5-2"></span>
$$
\boldsymbol{B}_{NL} = \begin{bmatrix} \frac{\partial h_1}{\partial v_{\chi_1}} & 0 & \frac{\partial h_2}{\partial v_{\chi_1}} & 0 & \cdots & \cdots \\ \frac{\partial h_1}{\partial v_{\chi_2}} & 0 & \frac{\partial h_2}{\partial v_{\chi_2}} & 0 & \cdots & \cdots \\ 0 & \frac{\partial h_1}{\partial v_{\chi_1}} & 0 & \frac{\partial h_2}{\partial v_{\chi_1}} & \cdots & \cdots \\ 0 & \frac{\partial h_1}{\partial v_{\chi_2}} & 0 & \frac{\partial h_2}{\partial v_{\chi_2}} & \cdots & \cdots \end{bmatrix} \tag{3.18}
$$

# **3.3.4. Matrizes empregadas na análise linearizada e incremental da carga crítica**

Segundo Dupuis et al. (1970) a matriz de rigidez tangente  $K$  de uma estrutura pode ser expressa como a soma de três matrizes:

$$
K = K_0 + K_1 + K_2 \tag{3.19}
$$

Sendo  $K_0$  a matriz de rigidez linear ou dos pequenos deslocamentos,  $K_1$  a matriz de rigidez dos deslocamentos iniciais, e  $K_2$  a matriz de rigidez das tensões iniciais. Empregando as matrizes de transformação [\(3.16\),](#page-5-0) [\(3.17\)](#page-5-1) e [\(3.18\),](#page-5-2) estas matrizes podem ser descritas como:

<span id="page-5-3"></span>
$$
\boldsymbol{K}_0 = \int_{V_0} \boldsymbol{B}_{L0}^T \boldsymbol{C} \, \boldsymbol{B}_{L0} \, dV \tag{3.20}
$$

$$
\boldsymbol{K}_{1} = \int_{V_{0}} \boldsymbol{B}_{L0}^{T} \boldsymbol{C} \, \boldsymbol{B}_{L1} \, dV + \int_{V_{0}} \boldsymbol{B}_{L1}^{T} \boldsymbol{C} \, \boldsymbol{B}_{L0} \, dV + \int_{V_{0}} \boldsymbol{B}_{L1}^{T} \boldsymbol{C} \, \boldsymbol{B}_{L1} \, dV \tag{3.21}
$$

$$
\boldsymbol{K}_2 = \int_{V_0} \boldsymbol{B}_{NL}^T \boldsymbol{S}^t \, \boldsymbol{B}_{NL} \, dV \tag{3.22}
$$

Segundo Waszczyszyn et al. (1994), a matriz de rigidez  $K_1$  pode ser dividida em uma parte linear nos deslocamentos  $K u_1$  e outra quadrática nos deslocamentos  $Ku_2$ , descritos como:

$$
K u_1 = \int_{V_0} B_{L0}{}^T C B_{L1} dV + \int_{V_0} B_{L1}{}^T C B_{L0} dV
$$
\n(3.23)

$$
Ku_2 = \int_{V_0} B_{L1}^T C B_{L1} dV \tag{3.24}
$$

Na análise linearizada da carga crítica, a matriz de rigidez tangente da equação (2.45), é simplesmente a matriz de rigidez linear [\(3.20\)](#page-5-3) considerando o comportamento do material linear-elástico:

$$
K(0,0) = \int_{V_0} B_{L0}^T \mathcal{D}^e B_{L0} dV
$$
 (3.25)

# **3.4. Algoritmo de Integração Numérica das Relações Constitutivas**

As equações constitutivas reduzidas (2.11), (2.12), e (2.13); envolvem equações diferencias ordinárias que precisam ser discretizadas para ser resolvidas mediante um algoritmo numérico de integração. No presente trabalho abordou-se o algoritmo preditor/corretor baseado no método implícito de Euler para discretizar no tempo as equações diferenciais ordinárias. Outros métodos de discretização podem ser estudados em Souza Neto et al. (2008).

A discretização das equações constitutivas reduzidas (2.11), (2.12) e (2.13) num intervalo  $[t_n, t_{n+1}]$  através do método implícito de Euler, estabelece o seguinte sistema de equações algébricas:

<span id="page-6-0"></span>
$$
\varepsilon_{n+1}^e = \varepsilon_n^e + \Delta \varepsilon - \Delta \gamma \, N(\sigma_{n+1}, A_{n+1}) \tag{3.26}
$$

$$
\boldsymbol{\alpha}_{n+1} = \boldsymbol{\alpha}_n + \Delta \gamma \, \boldsymbol{H}(\boldsymbol{\sigma}_{n+1}, \boldsymbol{A}_{n+1})
$$

$$
\Delta \gamma \geq 0, \qquad \Phi(\sigma_{n+1}, A_{n+1}) \leq 0, \qquad \Delta \gamma \Phi(\sigma_{n+1}, A_{n+1}) = 0 \tag{3.27}
$$

$$
\sigma_{n+1} = \bar{\rho} \frac{\partial \psi}{\partial \varepsilon^{e}}|_{n+1}, \quad A_{n+1} = \bar{\rho} \frac{\partial \psi}{\partial \alpha}|_{n+1}
$$
\n(3.28)

<span id="page-7-0"></span>Nas equações discretizadas de acima, adotou-se a notação:

$$
\Delta(\cdot) \equiv (\cdot)_{n+1} - (\cdot)_n \tag{3.29}
$$

No sistema de equações discretas, as únicas variáveis desconhecidas são a deformação elástica  $\varepsilon_{n+1}^e$ , as variáveis internas de encruamento  $\alpha_{n+1}$ , e o incremento do multiplicador plástico  $\Delta \gamma$ .

<span id="page-7-1"></span>Tabela 3.1 Algoritmo implícito preditor/corretor. PSP aplicado ao modelo de Von Mises com encruamento isotrópico não linear.

| (iv)  | SAIR                                                                                                  |  |  |
|-------|----------------------------------------------------------------------------------------------------|--|--|
|       | $\bar{\varepsilon}_{n+1}^{p}=\bar{\varepsilon}_{n}^{p}+\Delta\gamma\sqrt{\frac{2}{3}G(\Delta\gamma)}$ |  |  |
|       | $\mathcal{E}_{n+1}^e = \mathcal{D}^{e-1} \sigma_{n+1}$                                                |  |  |
|       | $\mathbf{\sigma}_{n+1} = \mathbf{A}(\Delta \mathbf{\gamma}) \mathbf{\sigma}_{n+1}^*$                  |  |  |
|       | Encontrado o valor de $\Delta y$ , atualiza-se o valor das variáveis:                                 |  |  |
|       | $\widetilde{\Phi}(\Delta \nu) = 0$                                                                    |  |  |
|       | Newton-Raphson:                                                                                       |  |  |
|       | incremento do multiplicador plástico $\Delta y$ empregando o método de                                |  |  |
| (iii) | Corretor Plástico. Resolver a equação não linear em função do                                         |  |  |
|       | <b>ENTÃO</b> $(\cdot)_{n+1} = (\cdot)_{n+1}^*$ e <b>SAIR</b>                                          |  |  |
|       | SE $\Phi^* = \sigma_{n+1}^*{}^T P \sigma_{n+1}^* \leq 0$                                              |  |  |
| (ii)  | Verificar a admissibilidade plástica:                                                                 |  |  |
|       | $\sigma_{n+1}^* = \mathcal{D}^e \mathcal{E}_{n+1}^{e*}$                                               |  |  |
|       | $\bar{\varepsilon}_{n+1}^{p*} = \bar{\varepsilon}_n^p$                                                |  |  |
|       | $\mathcal{E}_{n+1}^{e*} = \mathcal{E}_{n}^{e} + \Delta \mathcal{E}$                                   |  |  |
|       | variáveis internas e tensões no tempo $t_n$ , avalia-se o estado elástico:                            |  |  |
| (i)   | Preditor elástico. Dado o incremento da deformação total $\Delta \mathcal{E}$ , e as                  |  |  |

# **3.4.1. Algoritmo de integração "Plane Stress-Projected"**

Na análise de problemas de estado plano de tensões que envolvem plasticidade, algumas modificações no algoritmo preditor/corretor baseado no método implícito de Euler, equações [\(3.26\)-](#page-6-0)[\(3.29\),](#page-7-0) são necessárias para levar em consideração as equações [\(3.3\)](#page-2-0) e [\(3.4\).](#page-2-1) Neste trabalho empregou-se o procedimento "Plane Stress-Projected" (PSP) aplicado ao modelo constitutivo de Von Mises, resumido na [Tabela 3.1.](#page-7-1) Para obter uma representação compacta do procedimento anteriormente mencionado empregou-se a seguinte notação matricial dos tensores da tensão, deformação total, plástica, e elástica:

$$
\boldsymbol{\sigma} = [\sigma_{11} \quad \sigma_{22} \quad \sigma_{12}]^T
$$
  
\n
$$
\boldsymbol{\mathcal{E}} = [\varepsilon_{11} \quad \varepsilon_{22} \quad 2\varepsilon_{12}]^T
$$
  
\n
$$
\boldsymbol{\mathcal{E}}^p = [\varepsilon_{11}^p \quad \varepsilon_{22}^p \quad 2\varepsilon_{12}^p]^T
$$
  
\n
$$
\boldsymbol{\mathcal{E}}^e = [\varepsilon_{11}^p \quad \varepsilon_{22}^p \quad 2\varepsilon_{12}^p]^T
$$
\n(3.30)

Por conveniência no desenvolvimento do procedimento empregou-se uma função modificada da superfície de escoamento, descrita como:

$$
\Phi = \frac{1}{2}\boldsymbol{\sigma}^T \boldsymbol{P} \boldsymbol{\sigma} - \frac{1}{3}\sigma_y^2 (\bar{\varepsilon}^p)
$$
\n(3.31)

Onde  $P$  é a matriz definida como:

$$
P = \frac{1}{3} \begin{bmatrix} 2 & -1 & 0 \\ -1 & 2 & 0 \\ 0 & 0 & 6 \end{bmatrix}
$$
 (3.32)

O algoritmo inicia-se com o cálculo do passo preditor elástico. Neste passo empregam-se as seguintes expressões no intervalo  $[t_n, t_{n+1}]$ :

$$
\mathcal{E}_{n+1}^e = \mathcal{E}_n^e + \Delta \mathcal{E} \tag{3.33}
$$

$$
\sigma_{n+1}^* = \mathcal{D}^{e-1} \mathcal{E}_{n+1}^{e*} \tag{3.34}
$$

$$
\bar{\varepsilon}_{n+1}^{p*} = \bar{\varepsilon}_n^p \tag{3.35}
$$

Se as condições de admissibilidade não são satisfeitas procede-se ao cálculo do passo corretor plástico. Neste passo deve-se resolver o seguinte sistema de equações algébricas:

<span id="page-9-2"></span>
$$
\mathcal{E}_{n+1}^e = \mathcal{E}_{n+1}^{e*} - \Delta \gamma \mathbf{P} \boldsymbol{\sigma}_{n+1} \tag{3.36}
$$

<span id="page-9-0"></span>
$$
\bar{\varepsilon}_{n+1}^p = \bar{\varepsilon}_n^p + \Delta \gamma \sqrt{\frac{2}{3} \sigma_{n+1}^T P \sigma_{n+1}}
$$
\n(3.37)

<span id="page-9-1"></span>
$$
\frac{1}{2}\boldsymbol{\sigma}_{n+1}{}^T \boldsymbol{P} \, \boldsymbol{\sigma}_{n+1} - \frac{1}{3}\sigma_y^2(\bar{\varepsilon}_{n+1}^p) = 0 \tag{3.38}
$$

Substituindo a expressão [\(3.37\)](#page-9-0) em [\(3.38\),](#page-9-1) e reorganizando [\(3.36\)](#page-9-2) e empregando a inversa da lei elástica, obtém-se o seguinte sistema reduzido de equações algébricas:

<span id="page-9-3"></span>
$$
\boldsymbol{\sigma}_{n+1} = [\boldsymbol{D}^{e-1} + \Delta \gamma \boldsymbol{P}]\boldsymbol{D}^{e-1}\boldsymbol{\sigma}_{n+1}^* \tag{3.39}
$$

<span id="page-9-4"></span>
$$
\frac{1}{2}\boldsymbol{\sigma}_{n+1}{}^T \boldsymbol{P} \boldsymbol{\sigma}_{n+1} - \frac{1}{3}\sigma_y^2 (\bar{\varepsilon}_n^p + \Delta \gamma \sqrt{\frac{2}{3}\boldsymbol{\sigma}_{n+1}{}^T \boldsymbol{P} \boldsymbol{\sigma}_{n+1}}) = 0
$$
\n(3.40)

Finalmente, substituindo [\(3.39\)](#page-9-3) em [\(3.40\),](#page-9-4) reduz-se o sistema de equações algébricas do passo corretor plástico numa só equação não linear, tendo como única variável o incremento do multiplicador plástico  $\Delta y$ :

$$
\widetilde{\Phi}(\Delta \gamma) = \frac{1}{2} \mathcal{G}(\Delta \gamma) - \frac{1}{3} \sigma_{\gamma}^2 \left( \bar{\varepsilon}_n^p + \Delta \gamma \sqrt{\frac{2}{3} \mathcal{G}(\Delta \gamma)} \right)
$$
\n(3.41)

<span id="page-9-6"></span><span id="page-9-5"></span>Da equação acima, define-se as seguintes expressões:

$$
\mathcal{G}(\Delta \gamma) = (\boldsymbol{\sigma}_{n+1}^*)^T \mathbf{A} (\Delta \gamma)^T \boldsymbol{P} \mathbf{A} (\Delta \gamma) \boldsymbol{\sigma}_{n+1}^*
$$
\n(3.42)

$$
\mathbf{A}(\Delta \gamma) = \left[\mathbf{\mathcal{D}}^{e-1} + \Delta \gamma \mathbf{P}\right]^{-1} \mathbf{\mathcal{D}}^{e-1} \tag{3.43}
$$

Para atualizar as variáveis: tensão, deformação elástica e deformação plástica acumulada, deve-se resolver a equação escalar não linear [\(3.41\)](#page-9-5) pelo método de Newton-Raphson.

# **3.4.2. Matriz Tangente Elastoplástica Consistente**

A matriz tangente elastoplástica consistente é definida como:

$$
\mathbf{D}^{ep} = \frac{d\sigma_{n+1}}{d\mathcal{E}_{n+1}} = \frac{d\sigma_{n+1}}{d\mathcal{E}_{n+1}^*}
$$
(3.44)

Onde  $\sigma_{n+1}$  é resultado do algoritmo preditor/corretor PSP. Na derivação da expressão de  $\mathcal{D}^{ep}$ , empregou-se a derivada de [\(3.36\)](#page-9-2) e [\(3.41\),](#page-9-5) a expressão [\(3.42\),](#page-9-6) e a lei elástica de (2.10). O resumo do cálculo da matriz tangente elastoplástica é resumido na [Tabela 3.2.](#page-10-0)

<span id="page-10-0"></span>Tabela 3.2 Cálculo da matriz tangente elastoplástica empregando o algoritmo PSP aplicado ao modelo de Von Mises.

| (i)                                                                                                    | Determinado $\sigma_{n+1}$ , $\bar{\varepsilon}_{n+1}^p$ e $\Delta \gamma$ (resultados obtidos do algoritmo |  |  |
|----------------------------------------------------------------------------------------------------|----------------------------------------------------------------------------------------------------|--|--|
|                                                                                                    | mostrado na Tabela 3.1), calcula-se:                                                                        |  |  |
|                                                                                                    | $\mathcal{G} = \boldsymbol{\sigma}_{n+1}^T \boldsymbol{P} \boldsymbol{\sigma}_{n+1}$                        |  |  |
|                                                                                                    | $H = \frac{d\sigma_y}{d\bar{s}^p} _{\bar{\varepsilon}^p_{n+1}}$                                             |  |  |
|                                                                                                    | $\mathbf{E} = \left[\mathbf{\mathcal{D}}^{e-1} + \Delta \gamma \mathbf{P}\right]^{-1}$                      |  |  |
|                                                                                                    | $\beta = \frac{1}{\sigma_{n+1}^T P E P \sigma_{n+1} + \frac{2GH}{3 - 2H\Delta v}}$                          |  |  |
| (ii)                                                                                                    | Finalmente, calcula-se a matriz tangente elastoplástica:                                                    |  |  |
| $\mathcal{D}^{ep} = \mathbf{E} - \beta \mathbf{E} \, \mathbf{P} \boldsymbol{\sigma}_{n+1} \otimes \mathbf{E} \, \mathbf{P} \boldsymbol{\sigma}_{n+1}$ |                                                                                                    |  |  |

# **3.5. Exemplos de Validação**

Da literatura pesquisada, seis exemplos foram selecionados para validar a implementação computacional em lidar com problemas que envolvem não linearidade geométrica e/ou física. No primeiro exemplo testou-se a resposta não linear de uma viga em balanço devido à não-linearidade do material. A seguir, outra viga em balanço que sofre grandes deslocamentos é testada com material elástico e inelástico. Os pórticos de Roorda e Lee também foram testados para avaliar a análise linear da carga crítica e o método de controle por comprimento de arco, respectivamente. Finalmente, um arco abatido foi testado para validar o cálculo dos pontos críticos sobre a trajetória de equilíbrio.

# **3.5.1. Exemplo de Validação 1: Viga em balanço empregando um modelo elastoplástico do material**

Neste exemplo uma viga em balanço de seção I, submetida a uma carga concentrada no extremo, foi testada empregando uma malha composta por 150 elementos isoparamétricos Q9 com 9 pontos de integração. A malha é mostrada na Figura A.1 do Apêndice A. Na análise da viga, consideraram-se as seguintes hipóteses: pequenos deslocamentos, deformações cisalhantes e comportamento elastoplástico do material.

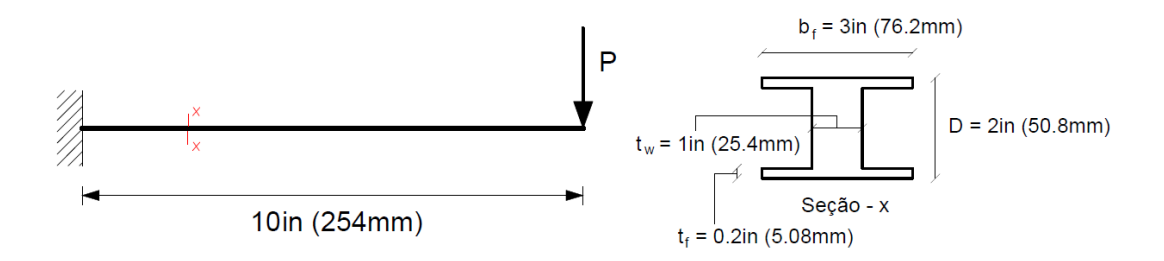

<span id="page-11-0"></span>E = 29000ksi (200GPa)  $v = 0.3$  E<sup>e</sup> = 500ksi (3447MPa)  $\sigma_v$  = 36ksi (248MPa) Figura 3.3 Propriedades e geometria da Viga em balanço do exemplo de validação 1.

O objetivo deste exemplo é testar o algoritmo PSP aplicado ao modelo de Von Mises (J2). Na avaliação dos resultados empregaram-se as propriedades descritas na [Figura 3.3.](#page-11-0) O diagrama carga-deslocamento, da carga concentrada versus deslocamento vertical no extremo da viga, é apresentado na [Figura 3.4.](#page-11-1)

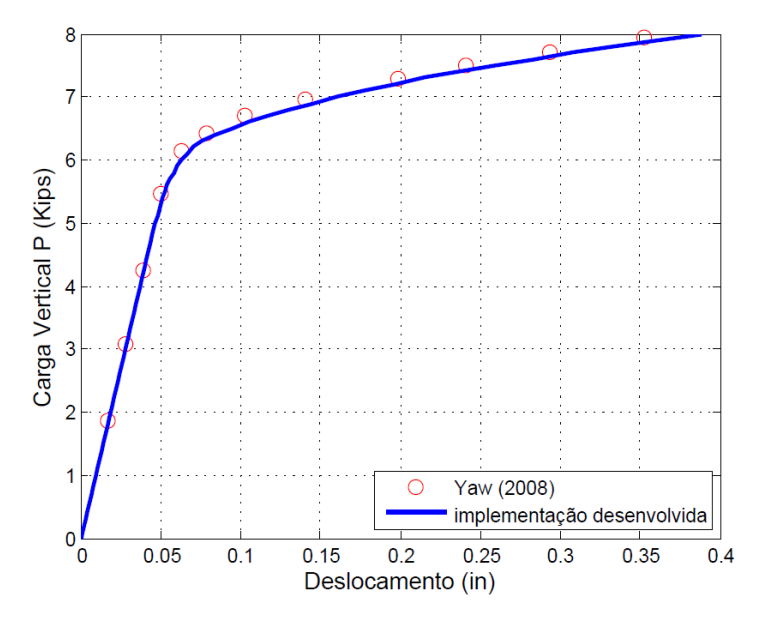

<span id="page-11-1"></span>Figura 3.4 Curva carga-deslocamento do exemplo de validação 1.

Os resultados obtidos na figura acima foram comparados com os resultados analíticos apresentados por Yaw (2008), não apresentando diferenças significativas entre os resultados. Outros resultados da análise são apresentados no Apêndice A.

#### **3.5.2.**

# **Exemplo de Validação 2: Viga em balanço com grandes deslocamentos e material linear-elástico**

O objetivo deste exemplo é testar a formulação Lagrangeana Total em lidar com grandes deslocamentos e rotações de uma estrutura. Para validar esta formulação testou-se uma viga em balanço com propriedades descritas na [Figura 3.5.](#page-12-0) Na análise da viga empregou-se uma malha composta por 5 elementos Q9 com 9 pontos de integração, como é mostrada na Figura A.4 do Apêndice A.

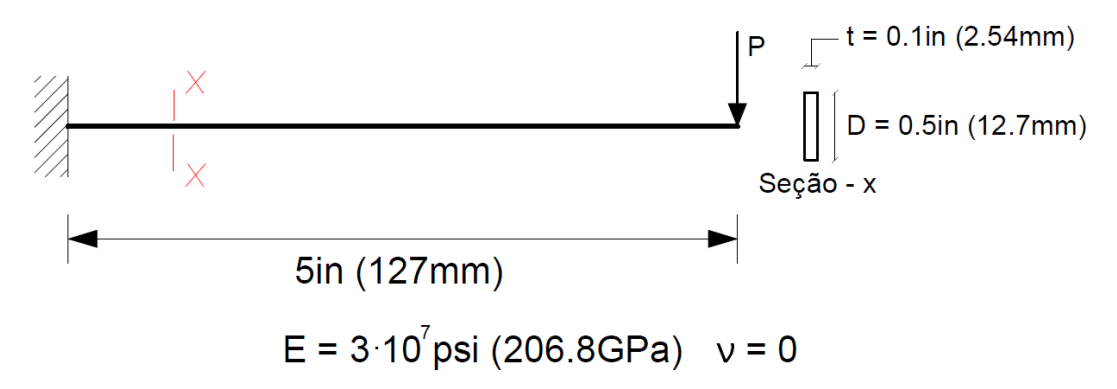

<span id="page-12-0"></span>Figura 3.5 Viga em balanço com material linear-elástico do exemplo de validação 2.

Na análise da viga consideraram-se as seguintes hipóteses: grandes deslocamentos, deformações cisalhantes desprezíveis, e comportamento linearelástico do material. O diagrama carga-deslocamento, da carga concentrada versus deslocamento vertical no extremo da viga, é apresentado na [Figura 3.6](#page-13-0) e comparado com os resultados analíticos descritos no livro de Gere and Timoshenko (1991). Os resultados comparados não apresentam diferenças significativas, validando a formulação. Outros resultados da análise são apresentados no Apêndice A.

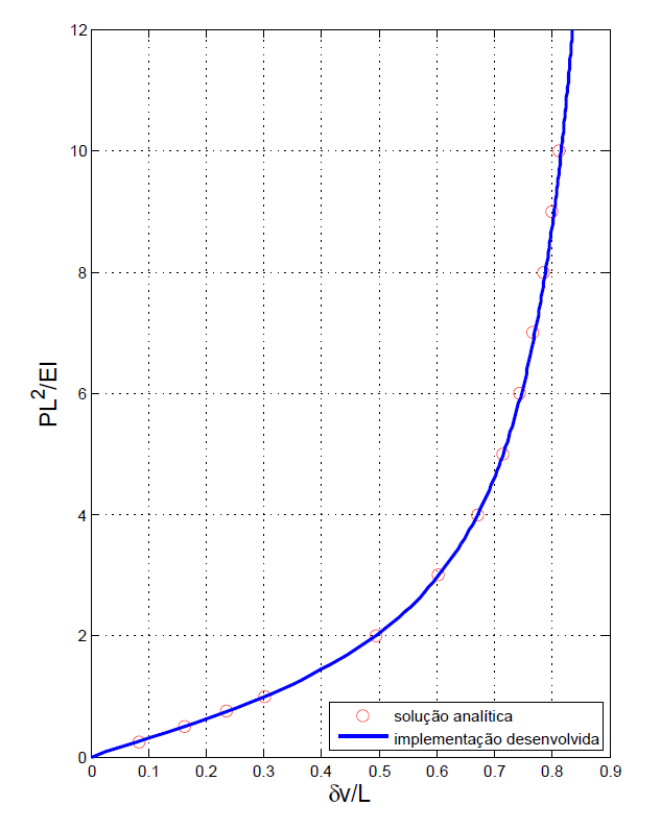

Figura 3.6 Curva carga-deslocamento do exemplo de validação 2.

#### <span id="page-13-0"></span>**3.5.3. Exemplo de Validação 3: Viga em balanço com grandes deslocamentos e material elastoplástico**

A viga em balanço do exemplo anterior é testada considerando um comportamento elastoplástico do material. As propriedades elastoplásticas consideradas na análise são mostradas na [Figura 3.7.](#page-13-1) Neste exemplo, consideraram-se grandes deslocamentos e deformações plásticas ao longo da análise. Na análise empregou-se uma malha composta por 5 elementos Q9 com 9 pontos de integração, como é mostrada na Figura A.8 do Apêndice A.

<span id="page-13-1"></span>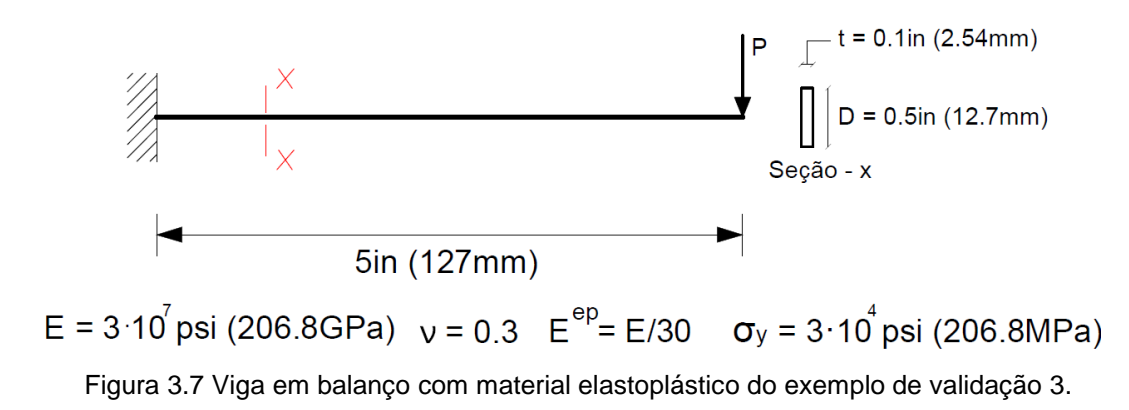

Neste exemplo validou-se a implementação em lidar com efeitos não lineares geométricos e físicos ao mesmo tempo. O diagrama cargadeslocamento, da carga concentrada versus deslocamento vertical no extremo da viga, é mostrado na [Figura 3.8](#page-14-0) e ampliado na [Figura 3.9.](#page-14-1) Estes resultados são comparados com os resultados obtidos por Kondoh and Atluri (1987). Os resultados comparados se mostram de acordo. Outros resultados da análise são apresentados no Apêndice A.

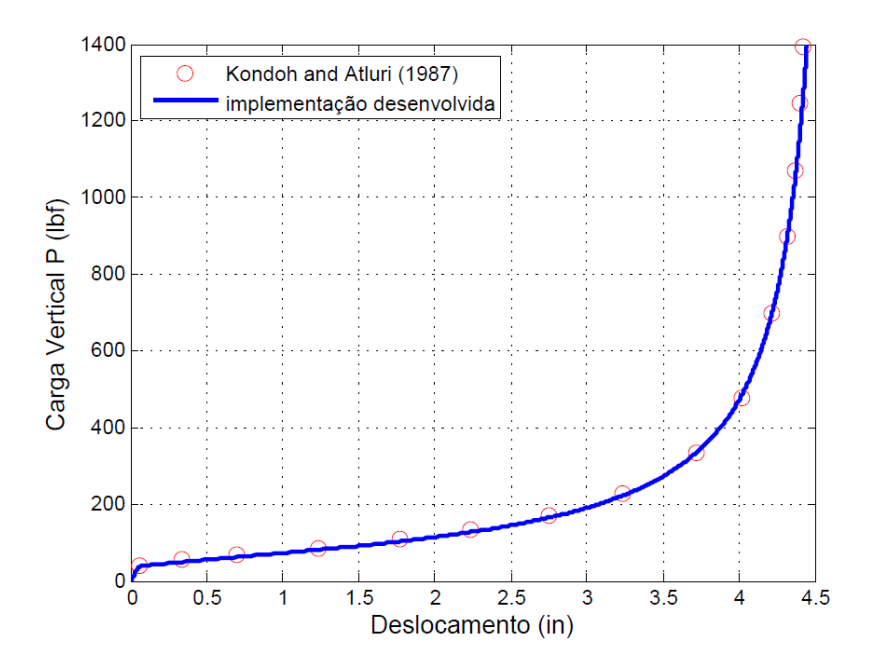

<span id="page-14-0"></span>Figura 3.8 Curva carga-deslocamento do exemplo de validação 3.

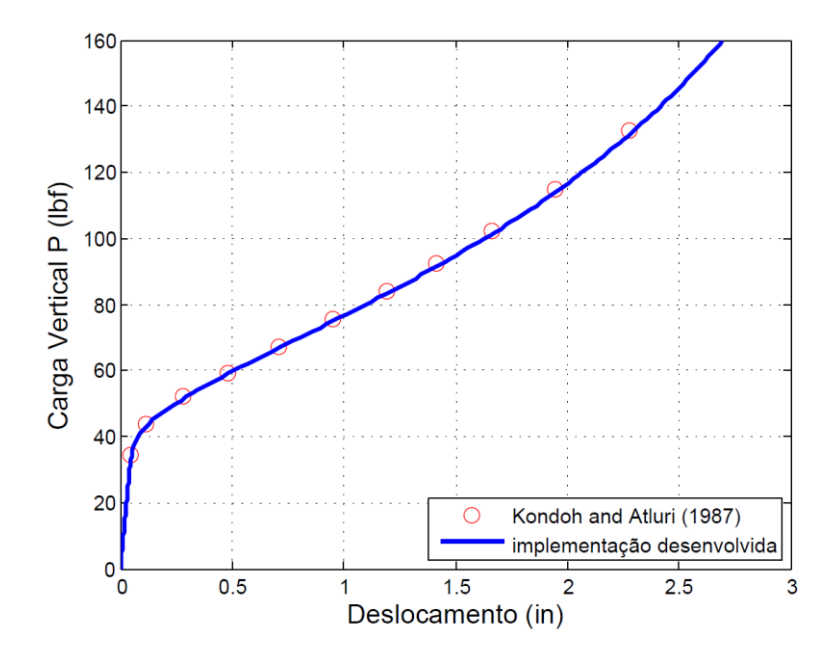

<span id="page-14-1"></span>Figura 3.9 Curva carga-deslocamento do exemplo de validação 3 (ampliação).

# **3.5.4. Exemplo de Validação 4: Cálculo da carga crítica do pórtico de Roorda**

O pórtico de Roorda é um dos exemplos mais testados no cálculo de carga crítica. Através deste exemplo validou-se o problema de autovalor formulado na análise linearizada da carga crítica. Na avaliação dos resultados empregaram-se as propriedades mostradas na [Figura 3.10.](#page-15-0)

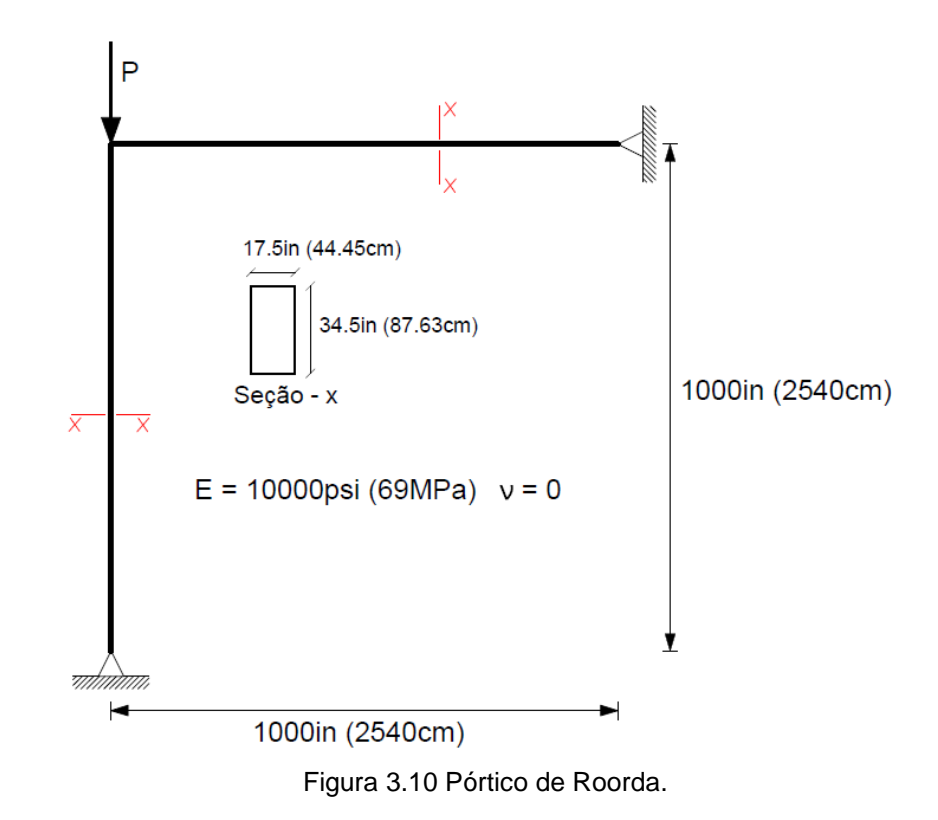

<span id="page-15-0"></span>Na análise empregou-se uma malha composta por 21 elementos Q9 com 9 pontos de integração, como é mostrada na Figura A.12 do Apêndice A. O resultado da carga crítica foi comparado com o resultado analítico obtido por Koiter (1962) na [Tabela 3.3.](#page-15-1) A configuração deformada do modo de flambagem do pórtico esta apresentada na Figura A.13 do Apêndice A.

<span id="page-15-1"></span>Tabela 3.3 Valores estimados da carga crítica do exemplo de validação 4.

| Carga crítica analítica | Carga crítica obtida   |
|-------------------------|------------------------|
| 13.885 $\frac{27}{12}$  | 13.806 $\frac{12}{12}$ |

Dos valores obtidos na tabela anterior pode-se observar que os valores só diferem em 0.57%, validando assim a formulação do problema de autovalor.

# **3.5.5. Exemplo de Validação 5: Pontos críticos de um arco abatido**

Neste exemplo foram avaliados os pontos críticos sobre a trajetória de equilíbrio de um arco abatido. As propriedades e geometria do arco são mostradas na [Figura 3.11.](#page-16-0) Na avaliação do ponto de bifurcação empregou-se uma imperfeição inicial na geometria, proporcional ao primeiro modo da flambagem linear.

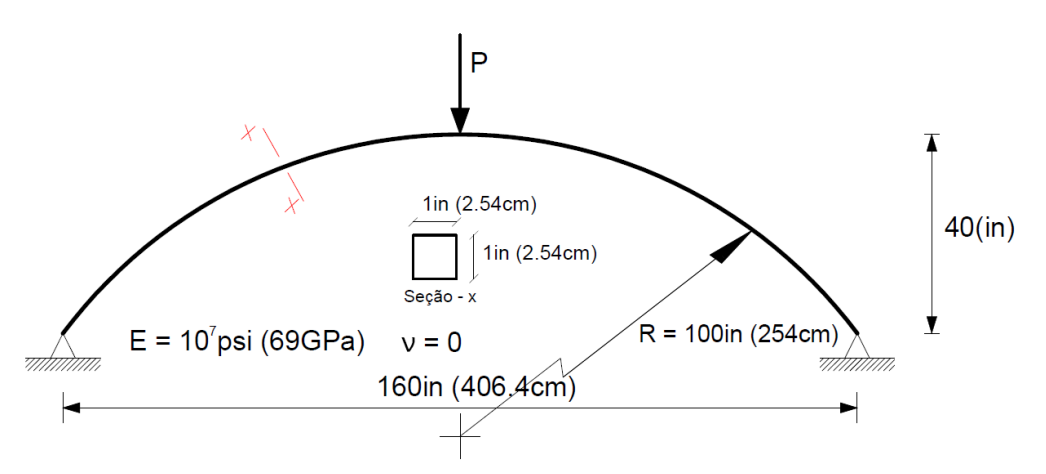

<span id="page-16-0"></span>Figura 3.11 Arco abatido do exemplo de validação 5.

Na análise empregou-se uma malha composta por 40 elementos Q9 com 9 pontos de integração, como é mostrada na Figura A.14 do Apêndice A. As trajetórias de equilíbrio fundamental e secundária, definidas pela carga e deslocamento vertical no centro do arco, são mostradas na [Figura 3.12.](#page-16-1) Os resultados foram comparados com os obtidos por Wood and Zienkiewicz (1977).

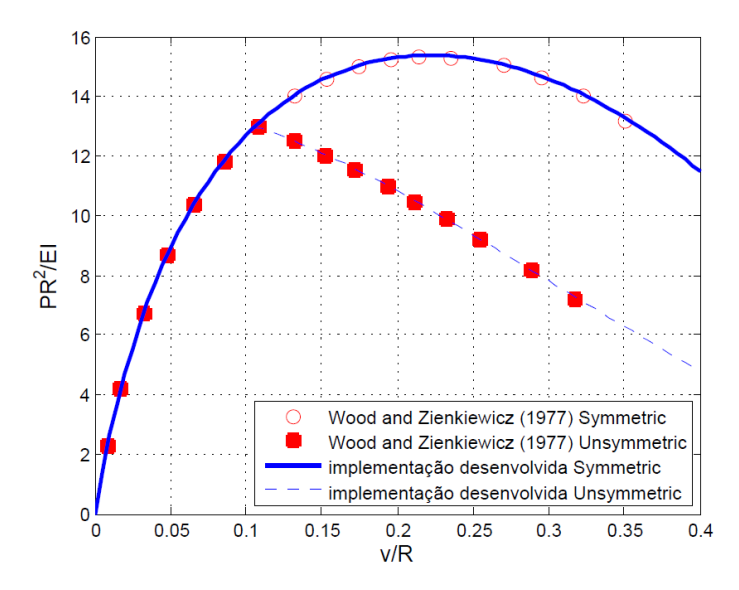

<span id="page-16-1"></span>Figura 3.12 Trajetórias de equilíbrio do arco abatido do exemplo de validação 5.

Os pontos críticos (bifurcação e limite) são apresentados na [Tabela 3.4](#page-17-0) para uma melhor comparação. Os resultados obtidos mostraram ser satisfatórios. A configuração deformada do arco no caso simétrico e antissimétrico é mostrada na Figura A.15 e Figura A.16, respectivamente, do Apêndice A.

Tabela 3.4 Resultados obtidos dos pontos críticos do exemplo de validação 5.

<span id="page-17-0"></span>

| Pontos Críticos     | Wood and Zienkiewicz (1977) | Implementação          |
|---------------------|-----------------------------|------------------------|
| Ponto de Bifurcação |                             | $12.98\frac{-}{R^2}$   |
| Ponto Limite        | $15.3 \frac{12}{R^2}$       | $15.38 \frac{12}{R^2}$ |

#### **3.5.6. Exemplo de Validação 6: Pórtico de Lee**

Neste exemplo testou-se o pórtico de Lee para validar o método de controle por comprimento de arco. As propriedades e geometria do pórtico são mostradas na [Figura 3.13.](#page-17-1) Na análise do pórtico considerou-se um comportamento linear-elástico e inelástico. Malhas compostas por 41 e 84 elementos Q9 com 9 pontos foram empregadas no caso linear-elástico e inelástico, respectivamente. Na Figura A.17 e Figura A.18 do Apêndice A, são mostradas as malhas empregadas na análise.

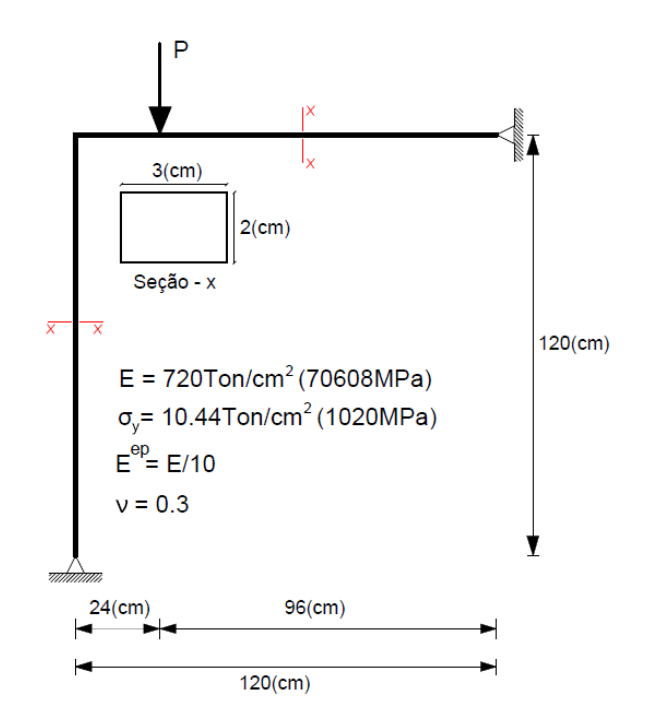

<span id="page-17-1"></span>Figura 3.13 Pórtico de Lee do exemplo de validação 6.

Os diagramas carga-deslocamento são mostrados na [Figura 3.14](#page-18-0) e na [Figura 3.15](#page-18-1) para o caso elástico e plástico, respectivamente, e comparados com os resultados obtidos por Da Silva and Silva (2012). Os resultados comparados mostraram estar de acordo. As configurações deformadas do pórtico são mostradas na Figura A.19 e na Figura A.20 do Apêndice A.

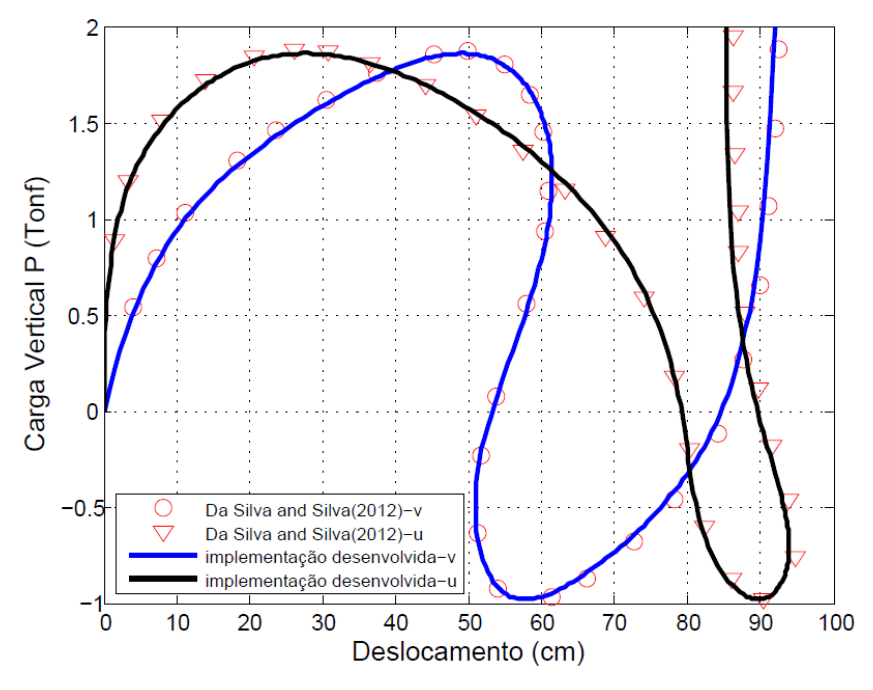

<span id="page-18-0"></span>Figura 3.14 Curva carga-deslocamento do pórtico de Lee no caso elástico.

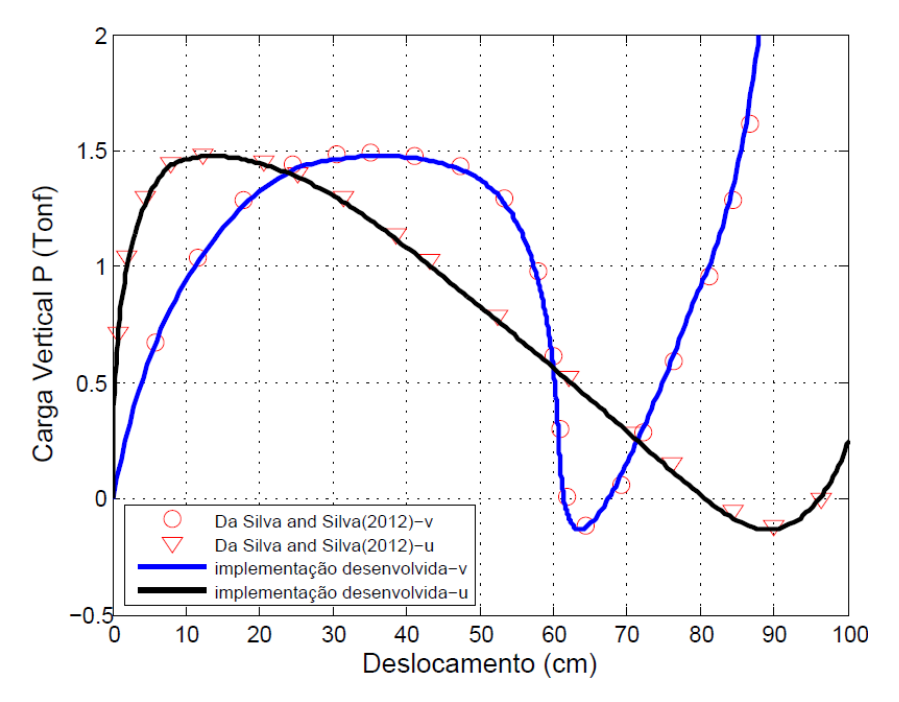

<span id="page-18-1"></span>Figura 3.15 Curva carga-deslocamento do pórtico de Lee no caso inelástico.